## **Emprego do Processamento Digital dos Parâmetros Morfométricos para a Definição de Unidades Geomorfológicas na Bacia do Alto Curso do Rio Paramirim (Ba)**

Caroline Ribeiro Chahini<sup>1</sup>, Roberto Arnaldo Trancoso Gomes<sup>1</sup>, Pedro Ghorayeb Zamboni<sup>1</sup>, Osmar Abílio de Carvalho Júnior<sup>1</sup>, Sandro Nunes de Oliveira<sup>1</sup>, Verônica Moreira Ramos<sup>1</sup> & Fernanda de Lima do Nascimento<sup>1</sup>

 $\mu$ Universidade de Brasília – UnB/GEA/LSIE Campus Universitário Darcy Ribeiro, Asa Norte – 70910-900, Brasília, DF, Brasil. (chaini, pedro05, fernandaln)@aluno.unb.br (robertogomes, osmarjr, sandronunes, vmramos)@unb.br

**Abstract:** This work aimed at defining the geomorphologic units on the upslope watershed Paramirim river basin from morfometric analysis and comparing the results to other previous mapping. The methodology can be subdivided in: (a) elaboration of the digital elevation model (DEM) and derived maps; (b) data integration by using color composing technique; (c) definition of the relief units by applying the decision tree tool. As a result, five geomorphologic units that characterize the local relief were defined.

**Key-words:** geomorphologic units, Paramirim river, morfometric analysis.

**Resumo:** Este trabalho objetivou a definição de unidades geomorfológicas na bacia do alto curso do rio Paramirim a partir da análise morfométrica e comparar os resultados obtidos com outros mapeamentos já realizados. A metodologia pode ser subdividida em: (a) confecção do modelo digital de terreno (MDT) e dos mapas derivados, (b) integração de dados por meio da técnica de composição colorida, (c) definição da compartimentação do relevo aplicando a ferramenta árvore de decisão. Como resultados foram definidas cinco unidades geomorfológicas que caracterizam o relevo local. **Palavras-chave**: unidades geomorfológicas, rio Paramirim, análise morfométrica.

#### **1 - Introdução**

O entendimento dos sistemas geomorfológicos exige o conhecimento da dinâmica e dos processos que atuam no meio ambiente, sendo necessário ter uma visão integrada dos fatores que o compõem. A análise integrada do meio depende da elaboração de um diagnóstico sobre a melhor forma de organização e reorganização da área estudada. Uma análise integrada do meio contribui para melhor entender os cenários ambientais e, desta forma, possibilita a definição dos diferentes ambientes que compõe uma paisagem (Tricart e Kiewietdejonge 1992, Apud Ross, 2006).

Segundo Xavier da Silva (1994), as classificações geomorfológicas - forma, composição e os processos geradores - embora dependentes de escala de tratamento dos dados, podem ser usadas na organização do conhecimento ambiental, como base para cenários territoriais interpretativos.

Portanto, o conhecimento geomorfológico é de fundamental importância no diagnóstico das condições ambientais, contribuindo para nortear as atividades humanas

(Christofoletti, 1994). Inúmeros estudiosos vêm destacando o importante papel do processamento digital de imagens morfométricas nos estudos geomorfológicos (Panquestor *et al*, 2002; Hermuche *et al*, 2003; Borges *et al*, 2007, entre outros). Os parâmetros morfométricos possibilitam maior rapidez e eficiência no mapeamento das formas de relevo e, conseqüentemente, servem para subsidiar o planejamento da área.

A análise morfométrica por meio de dados gerados de Modelos Digitais de Terreno (MDT) recebe destaque por representar determinada superfície em uma estrutura matemática que permite sua visualização tridimensional (Teixeira *et al*., 1992). A partir dos dados morfométricos é possível realizar um trabalho de interpretação que possibilita a separação das unidades territoriais básicas referentes à geomorfologia.

Desta forma, o objetivo deste trabalho é definir as unidades geomorfológicas da bacia do alto curso do rio Paramirim a partir da utilização de dados morfométricos como forma de subsidiar o planejamento da área. Pretende-se ainda fazer uma comparação dos resultados obtidos dessa metodologia com os mapeamentos realizados pela CODEVASF e MMA/IBAMA (SISCOM, 2007).

#### **2 - Área de estudo**

A bacia do rio Paramirim está localizada no Estado da Bahia entre as coordenadas 12° 30' e 13° 30' de Latitude Sul e 41° 52' e 42° 52' de Longitude Oeste **(Figura 1)**, à margem direita do médio São Francisco. Tem como divisores a oeste a bacia do rio Onofre, a norte o vale do rio São Francisco e leste as bacias dos rios Jacaré e Verde.

O rio Paramirim nasce nos contrafortes das Serras das Almas, Preto e Pau Amarelo, pertencentes ao complexo geomorfológico da Chapada Diamantina, a uma altitude aproximada de 1.000 a 1.600 metros em relação ao nível do mar (SRH-BA, 2000). As cabeceiras do rio Paramirim encontram-se nos municípios de Paramirim, Érico Cardoso e Caturama.

O clima é subúmido seco, de acordo com a classificação de Thornthwaite, com moderada deficiência hídrica no verão tendo um clima mais ameno no resto das estações. A média anual de precipitação varia de 900mm a 1000mm de chuva. Possui regime intermitente torrencial, com grandes cheias na época de chuvas e escassez de águas superficiais na época de estiagem (SRH-BA, 2000).

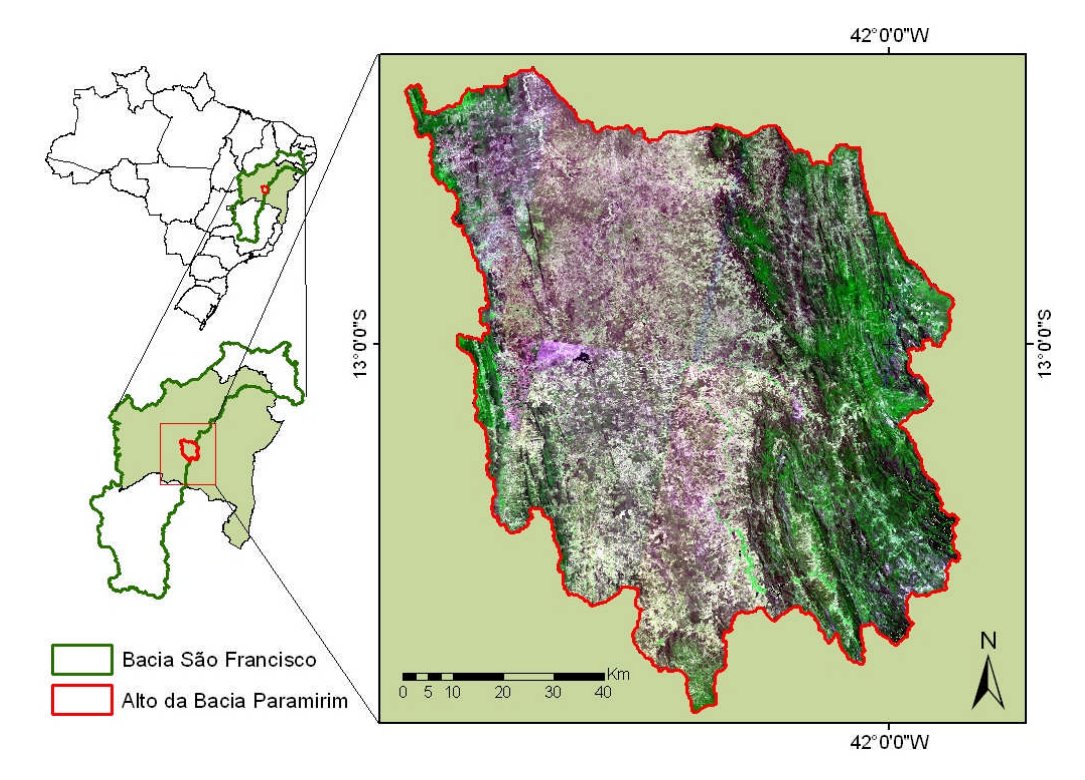

**Figura 1:** Mapa de Localização da área de estudo.

A bacia faz parte do compartimento geotectônico do oeste do Estado da Bahia, inserida no bloco do Paramirim. Predomina as rochas graníticas, gnáissicas e migmatíticas da infra-estrutura do Craton do São Francisco - CSF**,** ocorrendo também associações de seqüências vulcanossedimentares a dominantemente sedimentares, constituindo faixas isoladas geralmente estreitas e alongadas, com orientação geral norte-sul e dispostas em meio aos granitos, gnaisses e migmatitos da infra-estrutura do CSF. (Barbosa, 1996)**.**

A geomorfologia da área da bacia definida em outros mapeamentos (IBAMA, 2007 e CODEVASF) é representada pelas seguintes unidades: Patamares marginais da Serra Geral do Espinhaço, Chapada Diamantina, Depressão São Franciscana e Região de Acumulação.

Os Patamares marginais da Serra Geral do espinhaço caracterizam-se por apresentar blocos rochosos, topos planos avaulados ou irregulares com feições estruturais nítidas. Há predominância de cristas, picos e vales encaixados, e em menor proporção as formas tabulares levemente onduladas.

A Chapada Diamantina apresenta feições estruturais com blocos rochosos. Na área de denudação apresenta lombada, morro, monte; feições geralmente convexas ou convexocôncavas, separadas por vales chatos ou agudos, formando uma drenagem dendrítica ou ramificada; desníveis da ordem de 50 – 100metros.

A Depressão São Franciscana estende-se a oeste do Espinhaço, com faixa disposta no sentido norte-sul. Com reduzida altitude, em média de 400m, e morfologias relativamente planas, que com suave inclinação caem para o rio São Francisco. No fundo da depressão fica a planície aluvial do São Francisco. Esta planície, representada pela Região de Acumulação, é resultante das ações fluviais, contendo aluviões, sujeitas a inundações, às vezes, contendo terraços.

O uso e cobertura do solo são representados por atividades agrícolas (cultivo irrigado de feijão, arroz e milho), garimpos, barragens de hidrelétricas (barragem de Zabumbão), entre outros. A vegetação remanescente nas áreas de menor altitude é estepe arbórea aberta sendo essa região bastante utilizada para a agricultura. Nas encostas, áreas de maior declividade, é uma região de tensão ecológica verificando-se contato entre floresta estacional e estepe, chamado de ecótopo. E nas áreas mais elevadas prevalecendo campos de altitude.

#### **3 - Metodologia**

A metodologia adotada foi subdividida nas seguintes etapas: (1) Confecção do modelo digital de terreno (MDT) e dos mapas derivados, (2) integração de dados por meio da técnica de composição colorida, (3) Definição da compartimentação do relevo aplicando a ferramenta árvore de decisão

#### **3.1- Confecção do modelo digital de terreno (MDT) e dos mapas derivados**

Para elaboração do MDT foi necessário a correção da base cartográfica, que continha informações referentes às curvas de nível, pontos cotados de altimetria e direção do fluxo da drenagem, na escala 1:100.000, sendo três cartas adquiridas na Companhia de Desenvolvimento do Vale do Rio São Francisco e Parnaíba (CODEVASF) e seis no Instituto Brasileiro de Geografia e Estatística (IBGE). Essas correções trazem uma melhora considerável quanto à exatidão e proximidade dos dados do mundo real o que aumenta a confiabilidade do modelo digital de terreno elaborado.

Após a correção dos dados cartográficos, fez-se a união das cartas. Em seguida, utilizando-se o módulo de interpolação TOPOGRID do *software ArcInfo* confeccionou-se o modelo digital de terreno da área de estudo, com resolução espacial de 20 metros **(Figura 2)**. Nesse ambiente foi utilizado arquivos de entrada relativos à curva de nível, aos pontos cotados e à hidrografia. Por abranger dois fusos esses dados foram georreferenciados em coordenadas Lambert São Francisco. Posteriormente, a partir do MDT foram derivados, em ambiente *Arcview*3.3, os mapas de declividade (**Figura 3a**) e área de contribuição (**Figura 3b**) que serviram, em conjunto com o MDT, de base para a análise e delimitação das unidades geomorfológicas.

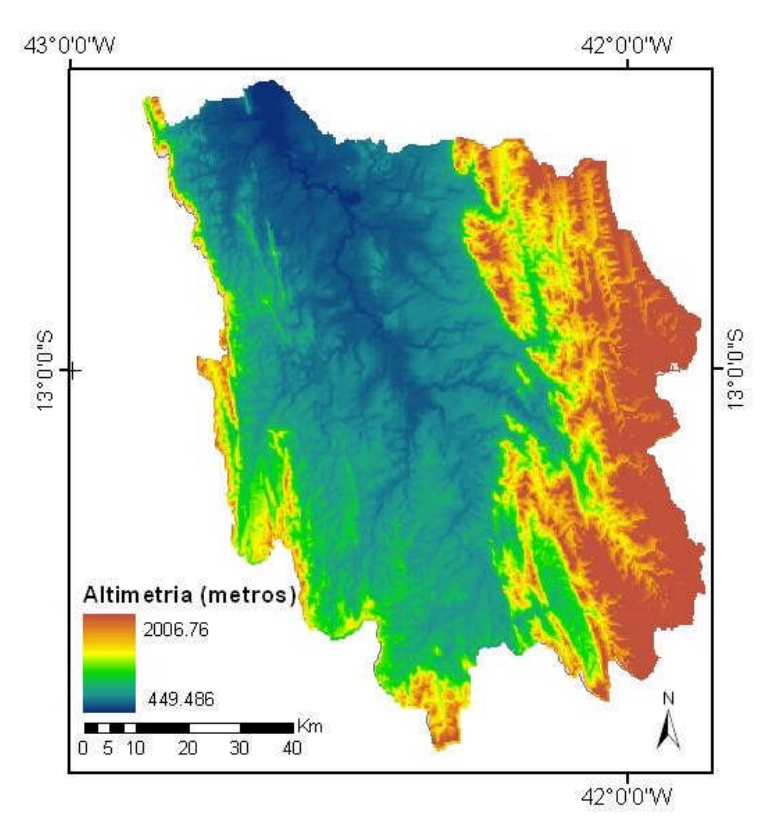

**Figura 2:** Modelo digital de terreno da área de estudo.

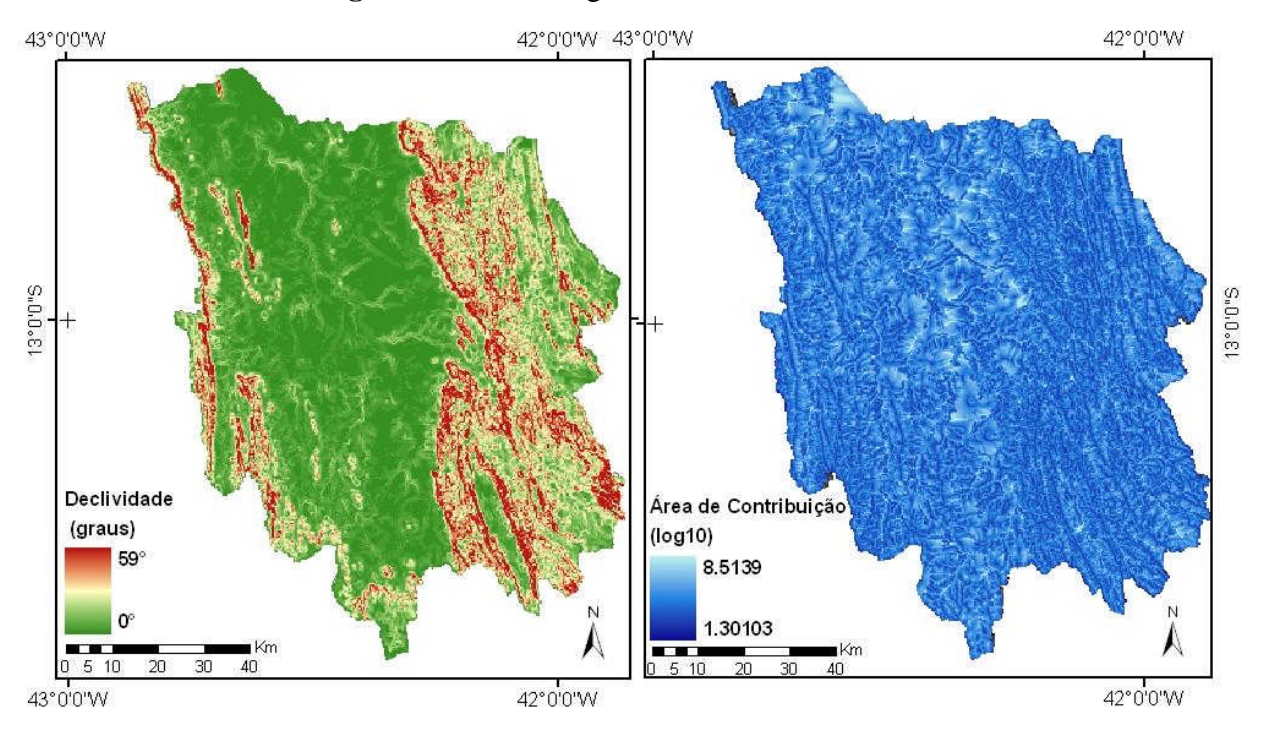

**Figura 3:** (a) Mapa de declividade e (b) área de contribuição da área de estudo.

#### **3.2 - Integração de dados por meio da técnica de composição colorida**

Com base no processamento digital de imagens, como, composição colorida podese realçar as feições e os distintos padrões que compõem o relevo e, assim, definir os compartimentos geomorfológicos de uma área (Cárdenas, 1999). Inúmeros estudos utilizam o processamento digital de imagens morfométricas a partir da composição colorida para mapear compartimentos geomorfológicos (Leal *et al*, 2003; Borges *et al*, 2007, entre outros).

Este procedimento consiste em gerar imagens coloridas por meio de um processo que combina três imagens com as três cores primárias (vermelho, verde e azul - RGB). Neste caso R: MDT, G: Declividade e B: Área de contribuição. Desta maneira, a composição colorida permitiu uma primeira visualização dos compartimentos geomorfológicos da área de estudo (**Figura 4**).

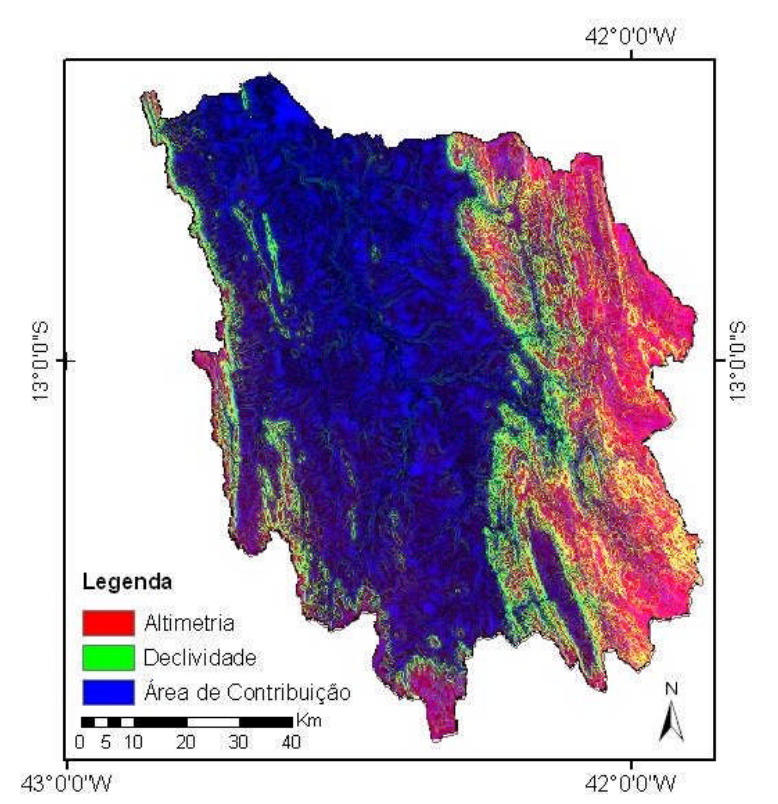

**Figura 4:** Composição Colorida.

# **3.3 - Definição da compartimentação do relevo aplicando a ferramenta árvore de decisão**

Para a delimitação final da compartimentação do relevo foi utilizada a ferramenta árvore de decisão do ENVI, por sua praticidade e pela vantagem de possibilitar o acompanhamento do procedimento de classificação por meio dos nós da árvore, configurando a compartimentação de forma quantitativa. Esta ferramenta maximiza os ganhos de

informação ao particionar sucessivamente um dado de entrada em subconjuntos cada vez mais homogêneos, produzindo regras ou decisões ideais, os *nós*, que minimizam os índices de erro da árvore como um todo (Safavian e Landgrebe, 1991).

#### **4- Resultados e Discussões**

A partir do cruzamento dos parâmetros morfométricos (altimetria, declividade e área de contribuição) pôde-se identificar os compartimentos geomorfológicos da área de estudo. A altimetria contribuiu, sobretudo, para definir as áreas de chapada, já o parâmetro declividade caracterizou melhor a área da borda da chapada e das serras. Estas áreas representam relevância devido a sua maior suscetibilidade aos processos erosivos, predominando a morfogênese. Finalmente, o parâmetro área de contribuição identificou melhor a superfície de depressão e de acumulação, que são as porções do relevo onde há maior concentração do fluxo de drenagem.

Portanto, com base nessas análises foram definidas cinco unidades geomorfológicas (**Figura 5**) para a área da bacia: Topo da Chapada Diamantina, representado pela cor vermelho escuro, é a área onde predominam as maiores altitudes, em torno de 2.000 metros, e relevo plano; Superfície de Dissecação da Chapada Diamantina, representada pelo vermelho claro, é a área onde o processo de dissecação é mais intenso e, conseqüentemente, onde predominam as maiores declividades; Serra Geral, representada pelo marrom também tem como característica um alto índice de dissecação do relevo e grandes declividades; Depressão Sertaneja representada pela cor marrom claro é caracterizada pelas baixas altitudes e relevo plano, onde predomina o processo de deposição dos sedimentos; e por último, Superfície de Acumulação, representada pela cor azul, também é caracterizada pelas baixas altitudes e nela há uma maior concentração do fluxo de drenagem.

Observa-se que a compartimentação geomorfológica, realizada a partir dos parâmetros morfométricos (**Figura 5**), quando comparada com outras compartimentações geomorfológicas (**Figuras 6a e 6b**) apresentou algumas similaridades, porém melhores resultados no que se refere à delimitação dos compartimentos. As unidades denominadas de chapadas e serras visivelmente foram melhor delimitadas a partir da metodologia aqui aplicada.

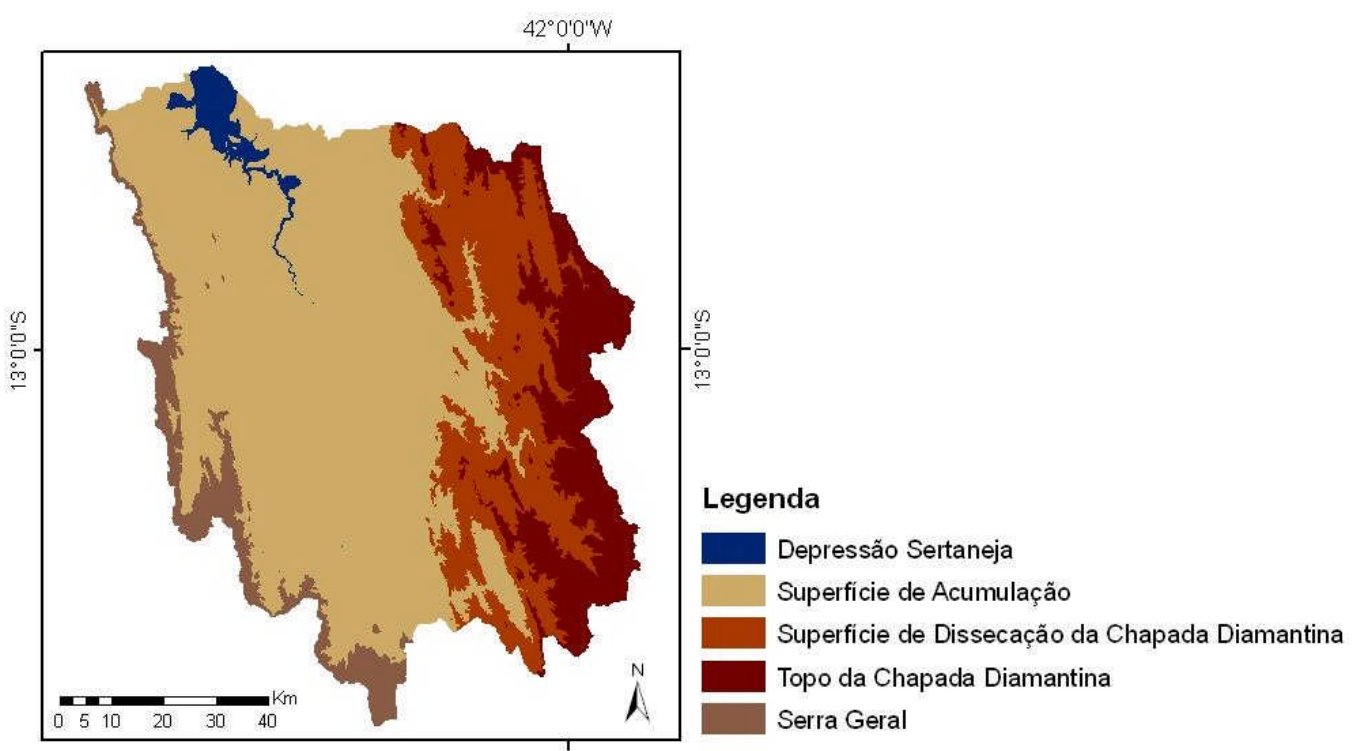

42°0'0"W

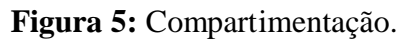

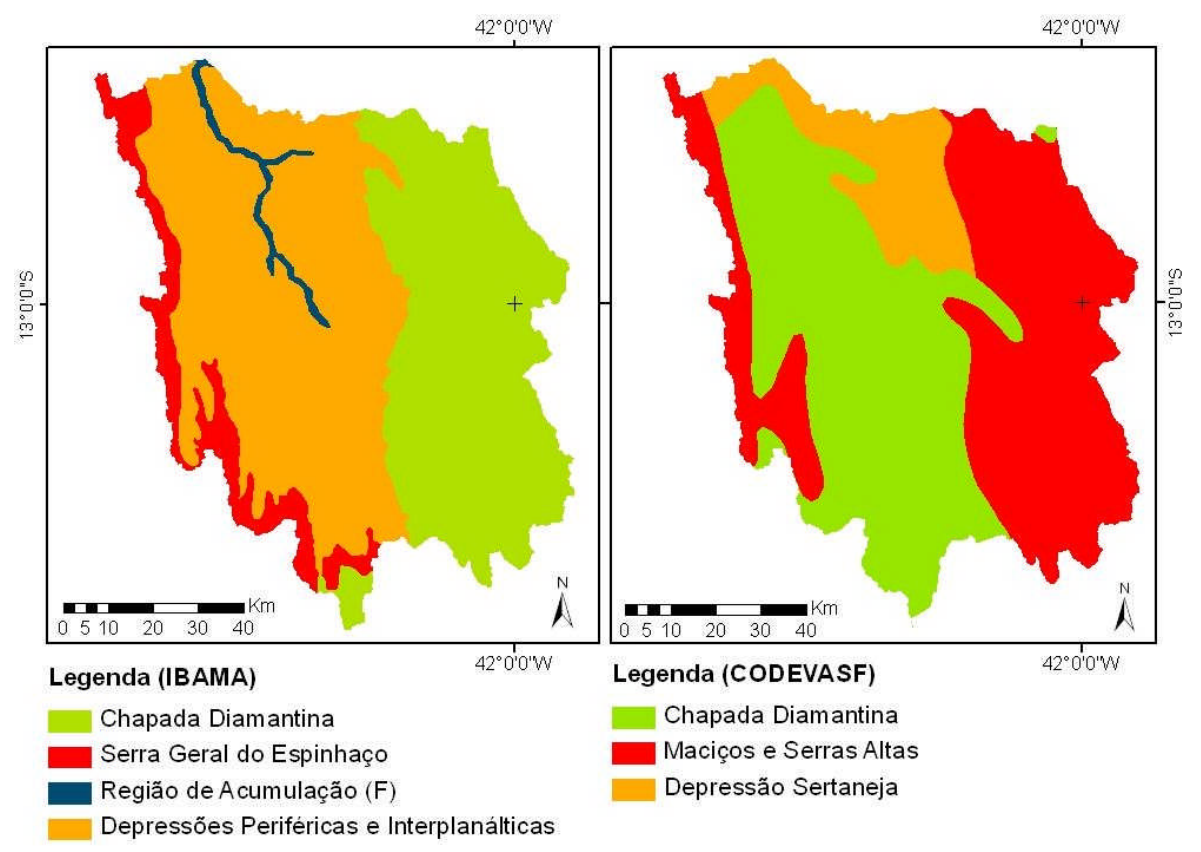

**Figura 6:** (a) Compartimentação IBAMA (b) Compartimentação CODEVASF.

## **5- Conclusões**

Estudos geomorfológicos se tornam cada vez mais importantes constituindo-se em um dos principais fatores no estudo de paisagens. Atualmente, a análise morfométrica vem ganhando destaque entre as metodologias usadas nos estudos geomorfológicos. A análise da geomorfologia feita por meio de técnicas de processamento digital de imagens morfométricas permitiu fazer a compartimentação geomorfológica da bacia do alto curso do rio Paramirim, onde foram definidas cinco unidades que caracterizam a paisagem da bacia: Topo da Chapada Diamantina, Superfície de Dissecação da Chapada Diamantina, Serra Geral, Depressão Sertaneja e Superfície de Acumulação.

As metodologias de análise do espaço, que empregam tecnologias baseadas em SIG facilitam a tarefa de integração e espacialização dos dados e permitem a redução da subjetividade na análise e nos resultados. A metodologia utilizada quando comparada com outras metodologias caracteriza melhor a região, permitindo uma melhor delimitação dos compartimentos geomorfológicos.

Esse trabalho, além de ter realizado um mapeamento das unidades geomorfológicas do alto da bacia do rio Paramirim mais condizente com a realidade, serve como uma alternativa para outros estudos, bem como para subsidiar a gestão e planejamento do espaço, minimizar o custo e tempo disponibilizado nesses estudos.

### **6- Bibliografia**

Barbosa, J.S.F. (1996) O embasamento arqueano e proterozóico inferior do Estado da Bahia. In: Barbosa, J.S.F. & Dominguez, J.M.L (Ed.). Geologia da Bahia: texto explicativo para o mapa geológico ao milionésimo. Salvador: Secretaria da Industria, Comércio e Mineração. Superintendência de Geologia e Recursos Minerais. 400p.

Borges, M. E. S.; Soares, F. dos S.; Carvalho Junior, O. A. de, Martins, E. de S.; Guimarães, R. F. & Gomes, R. A. T. (2007) Relação dos compartimentos geomorfológicos com o uso agrícola na bacia do rio Preto. Revista Espaço & Geografia, vol.10, nº 2, p. 453- 476.

Cardenas, F. P. A. (1999) Zoneamento Geoambiental de uma parte da Bacia do Rio Nechi-Colômbia, por meio de Técnicas de Geoprocessamento. Brasil: UnB / IG (Dissertação de Mestrado nº 137).

Crepani, E.; Medeiros, J. S.; Azevedo, L. G.; Hernandez Filho, P.; FLORENZANO, T. G.; DUARTE, V. (2001) Sensoriamento Remoto e Geoprocessamento Aplicados ao Zoneamento Ecológico-Econômico e ao Ordenamento Territorial. São José dos Campos: INPE, 80 p. INPE /8454/RPQ/722.

Christofoletti, A (1994) A. Aplicabilidade do Conhecimento Geomorfológico nos Projetos de Planejamento. In: Guerra, Antonio José Teixeira & CUNHA, Sandra Baptista da (org). Geomorfologia: uma atualização de bases e conceitos. Rio de Janeiro: Bertrand Brasil, 1994, 472 p.

Hermuche, P. M.; Andrade, A. C.; Guimarães, R. F.; Leal, L. R.; Carvalho Junior, O. A.; Martins, E. S. (2003) Compartimentação geomorfológica em escala regional da bacia do rio Paranã. Revista do Departamento de Geografia (GeoUERJ), Rio de Janeiro. v 1, p. 372- 381.

Leal, L. R.; Guimarães, R. F.; Carvalho Júnior, O. A.; Andrade, A. C.; Panquestor, E. K.; Ramos, V. M.; Martins, E. S. (2003) Definição de unidades geomorfológicas a partir de dados morfométricos na Bacia do Rio Grande (BA). In: Anais XI SBSR, Belo Horizonte, Brasil, 05-10 de abril de 2003. INPE, p. 2055-2062.

Mendes, C. A. B. (1995) Modelos Numéricos do Terreno e suas Aplicações à Recursos Hídricos, In: R. T. Clarke, F. Chaudhry, & M. Baptista (org). Desenvolvimento Sustentável dos Recursos Hídricos, v.1, ABRH Publicações, pp.331-336.

Panquestor, E. K.; Carvalho Junior, O.A.; Leal, L.R.; Andrade, A.C.; Martins, E. S. & Guimarães, R. F. (2002) Associação do processamento digital de imagens ao uso de parâmetros morfométricos na definição de unidades de paisagem da bacia do rio Corrente (BA). Espaço e Geografia, 5(1): 87-99.

Ross, Jurandy (2006) Ecogeografia do Brasil: Subsídios para planejamento ambiental. Oficina de texto. São Paulo.

Safavian, S. R.; Landgrebe, D. (1991) A survey of decision tree classifier methodology. IEEE Transaction on Systems, Man, and Cybernetics p. 660-674.

SISCOM (2007) Sistema Compartilhado de Informações Ambientais. http://siscom.ibama.gov.br/shapes/ acesso em 8/02/2008.

Texeira, A. L. A., Moretti, E. & Christofoletti, A., (1992) Introdução aos Sistemas de Informação Geográfica, Rio Claro: Edição do Autor. 79pp.

Xavier da Silva, J. (1994) Geomorfologia e Geoprocessamento. IN: Guerra, Antonio José Teixeira & CUNHA, Sandra Baptista da (org). Geomorfologia: uma atualização de bases e conceitos. Rio de Janeiro: Bertrand Brasil, 1994, 472 p.